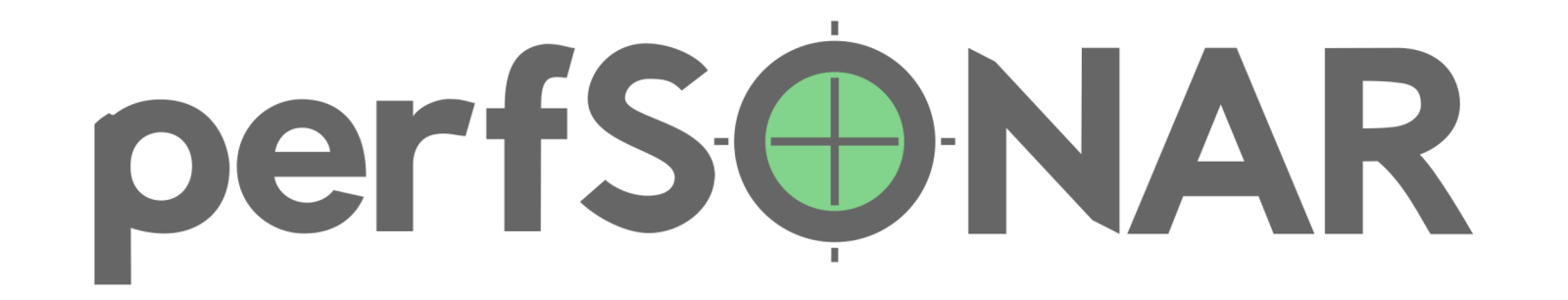

# **Plugging In**

*Bringing New Measurements to perfSONAR*

Mark Feit • Internet2 / The perfSONAR Development Team • [mfeit@internet2.edu](mailto:mfeit@internet2.edu) Second European perfSONAR Workshop

*perfSONAR is developed by a partnership of*

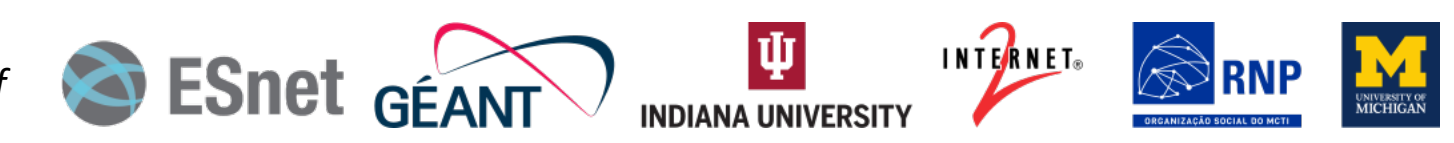

©2021 The perfSONAR Project and its Contributors • Licensed CC BY-SA 4.0 • https://www.perfsonar.net

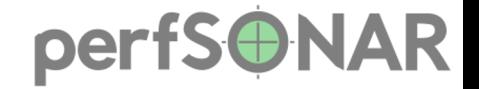

#### **pScheduler Plugins**

#### • **Test** Abstract measurement

#### • **Tool** Carries out a test

#### • **Archiver** Disposes of results

#### • **Context** Changes tool's environment

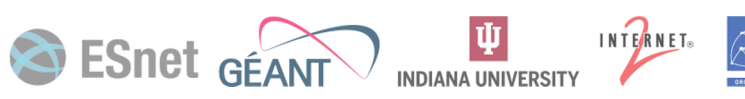

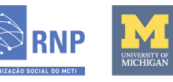

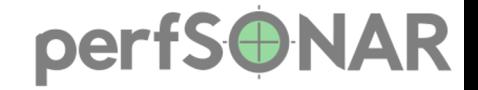

- The usual suspects:
	- Throughput
	- Latency
	- Round-trip time
	- Path

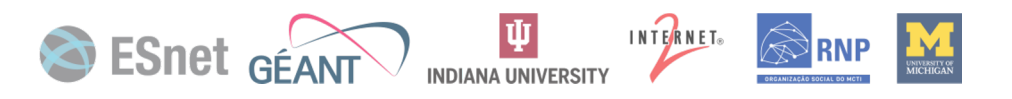

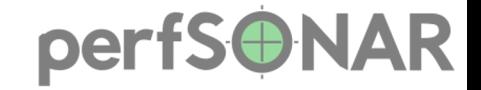

## • The less-usual suspects:

- DNS and HTTP response time • Network reachability
- S3 throughput
- SNMP values

### • These ship with the current release.

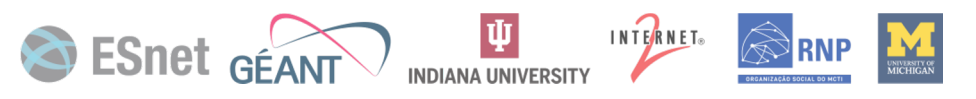

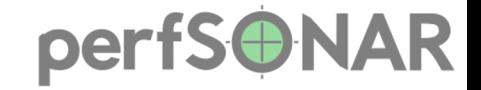

### • The unusual suspects:

- Path MTU
- VoIP call quality
- Interface traffic dump

## • These don't exist yet.

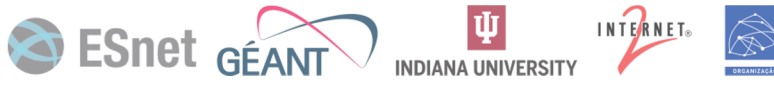

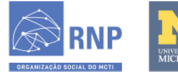

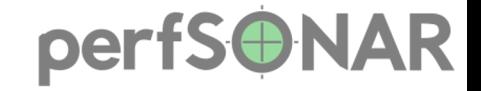

- Way out there:
	- Stock prices
	- Weather
	- Garage door state
- These are thought exercises.
	- No plans to do them.
	- But we could.
	- If provoked.

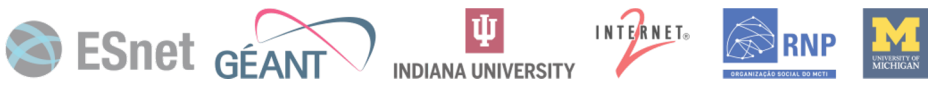

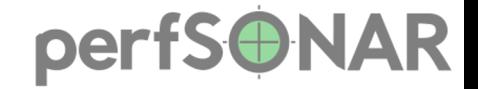

#### **The pScheduler Magic Formula**

## **Test + Tool = Measurement**

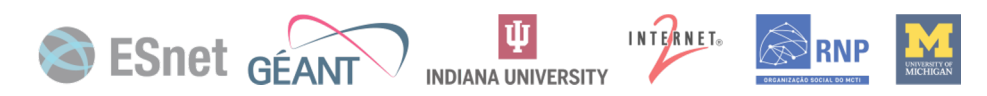

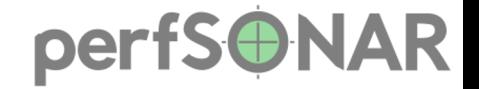

#### **Requirements for Tests and Tools**

- **Test:** The measurement and its results must be describable in a concrete way.
- **Tool:** There must be a program to do the measurement.
- **Tool:** That program must be usable by another program.
- **Tool:** The results must be readable by a program in the tool plugin.

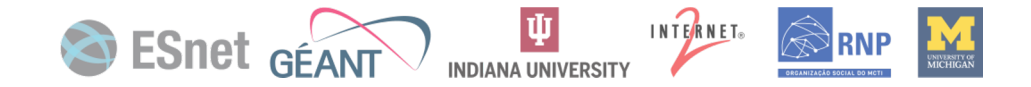

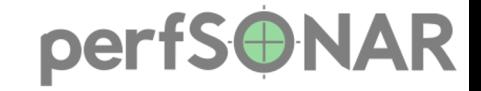

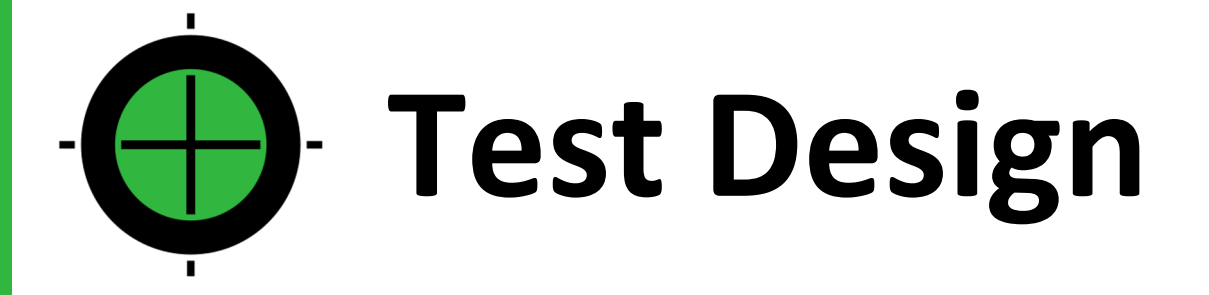

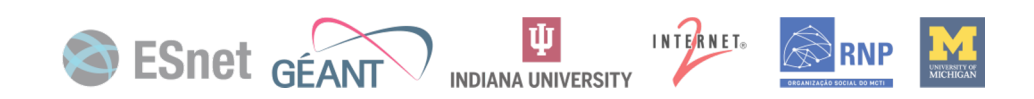

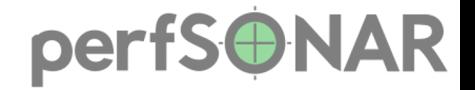

#### **Test Design Philosophy**

• Focus on what's being measured, not the tool(s) doing the measuring.

• Survey the tool landscape and use tool capabilities to inform the design

- Don't make the test a proxy for a single tool
	- Hampers future flexibility

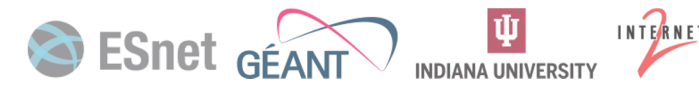

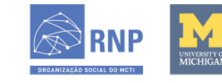

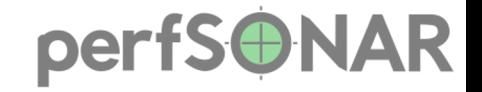

#### **The Garage Door Test**

- Determine the state of a garage door
	- How far along is it in its travel?
	- Is it moving?
	- Which way?
- Garage door controllers speak several different protocols
	- DoorML
	- MegaDoor 5000
- If the door is moving, some controllers don't give an answer until it stops.

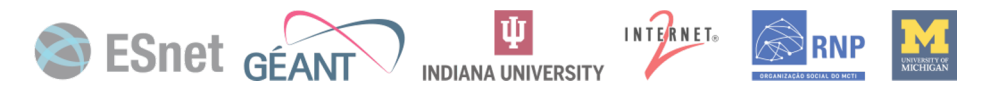

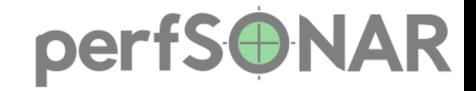

#### **The Garage Door Test Specification**

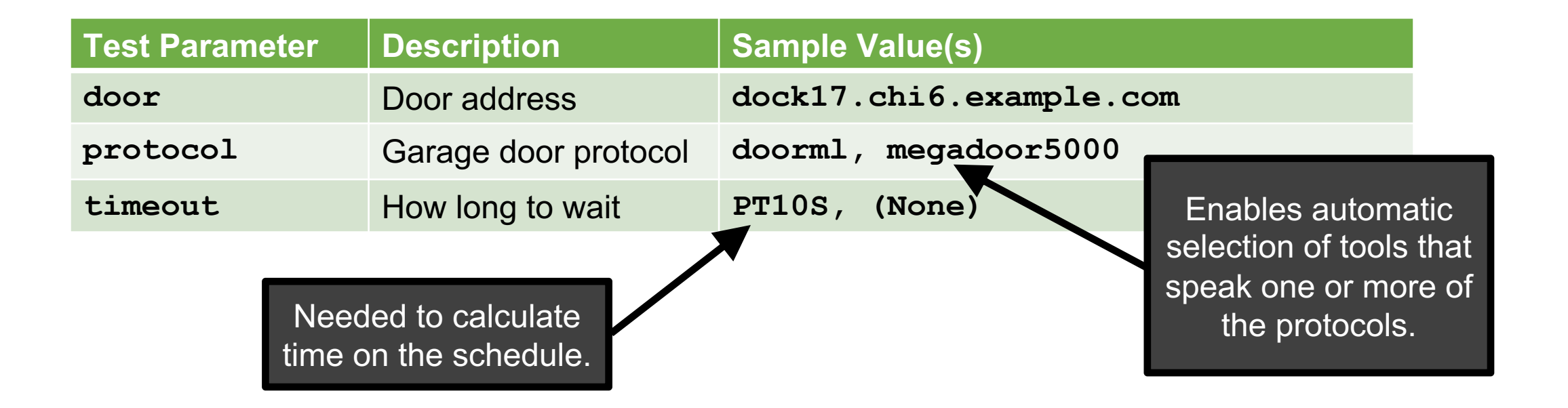

• Standard test specification for all garage door tests.

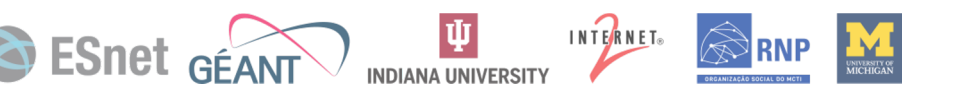

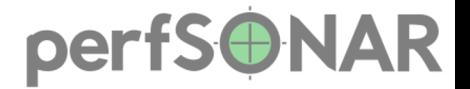

### **The Lowest Highest Common Denominator**

- Test parameters and values don't have to be supported by all tools.
- Tool plugins...
	- ...declare the tests they're willing to run.
	- ... give a yes/no answer about ability to run a given specification.
- pScheduler will shop a test around to the tools to find candidates.
	- All tools that understand the test (automatic selection)
	- First in the specified list

• Those saying yes are sorted by preference order and one is selected.

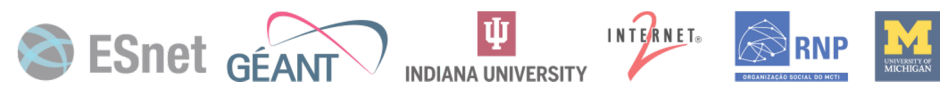

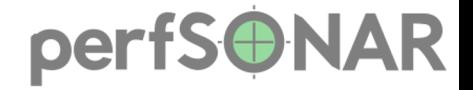

#### **The Garage Door Test Result**

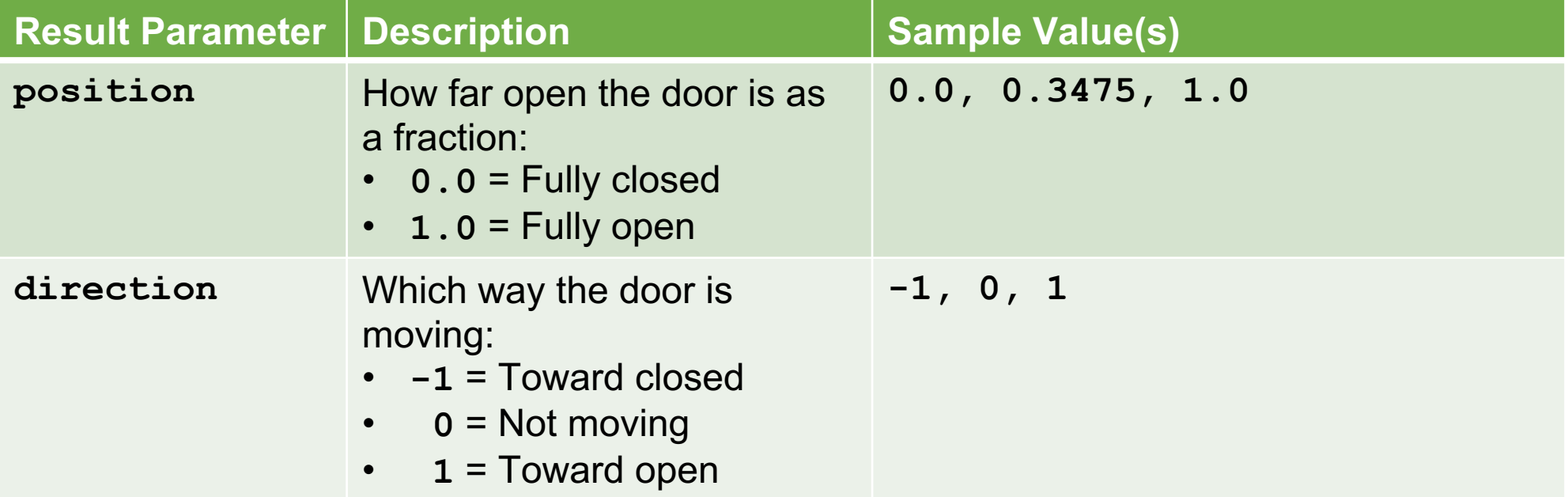

• Standard result for all garage door tests.

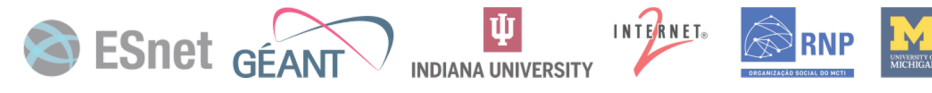

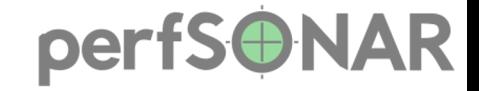

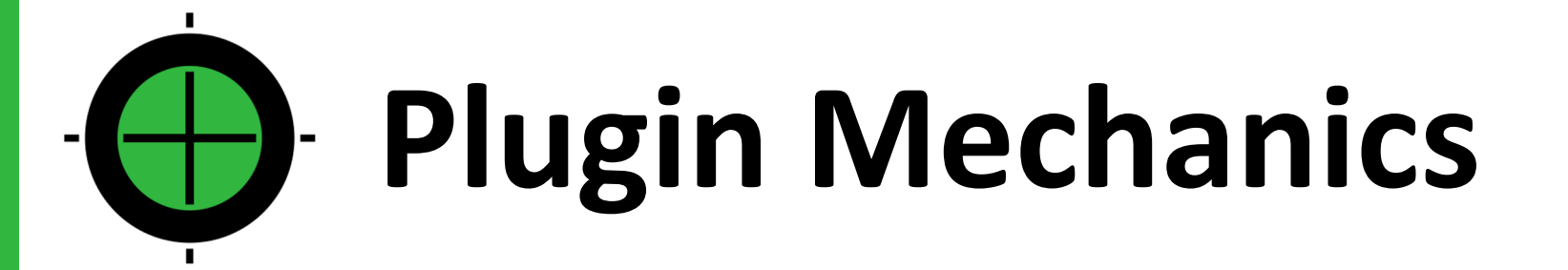

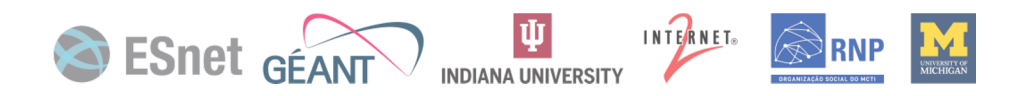

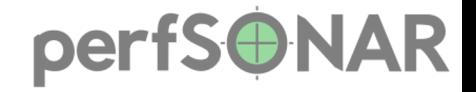

#### **General Plugin Structure**

- Directory containing a standard set of *methods*.
- Each method serves a purpose.
	- Validate input
	- Determine if a measurement is possible
	- Carry out a measurement
- Each method is an executable program that…
	- …reads standardized JSON\* data on standard input.
	- …writes standardized JSON\* data on standard output.
	- …exits **0** normally or **1** in the event of a catastrophic failure.

\*Some of that JSON is free-form, i.e., any JSON is considered valid

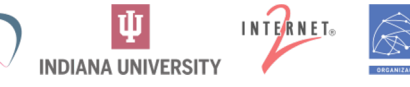

Se ESnet GÉ

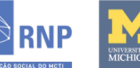

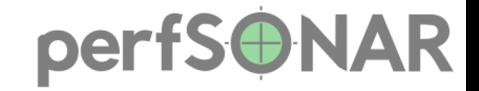

#### **The Process Boundary**

- Allows plugin methods to be written in any language
	- We use and recommend Python 3
	- Python **pscheduler** module available with classes and functions that do many of the operations plugins have in common
- Makes development, test and debug easier
	- Run methods individually on the command line with canned JSON input
	- No need to deal with the rest of pScheduler
- Protects pScheduler from plugin failures

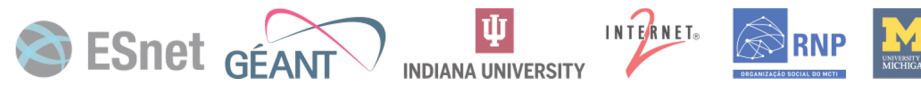

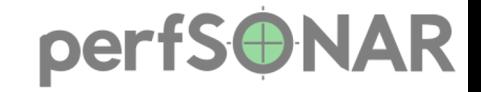

#### **Test Plugin Methods**

- 
- 
- 
- 
- 
- 
- 
- 
- 

• **enumerate** Describe the test plugin to pScheduler • **cli-to-spec** Convert CLI switches to JSON • **spec-to-cli** Convert JSON to CLI switches • **participants** Determine pScheduler nodes involved • **spec-is-valid** Determine if a test specification is valid • **spec-format** Convert a test spec to text or HTML • **result-format** Convert a test result to text or HTML • **limit-is-valid** *Deprecated in favor of jq* • **limit-passes** *Deprecated in favor of jq*

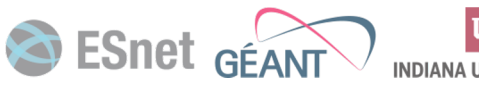

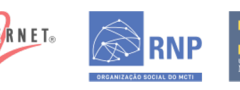

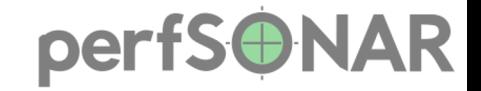

#### **Tool Plugin Methods**

- 
- 
- 
- 
- 
- 

• **enumerate** Describe the tool plugin to pScheduler • **can-run** Determine if the tool can run a test • **duration** Calculate the time to run a test • **participant-data** Generate internal info for participants • **run** Measure and produce interim result • **merged-results** Combine interim results

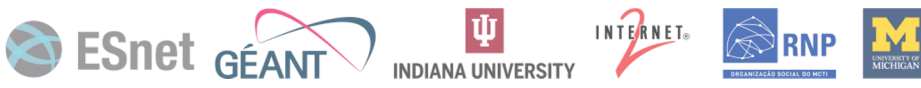

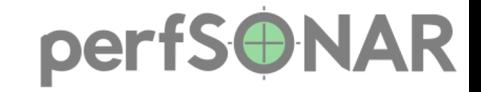

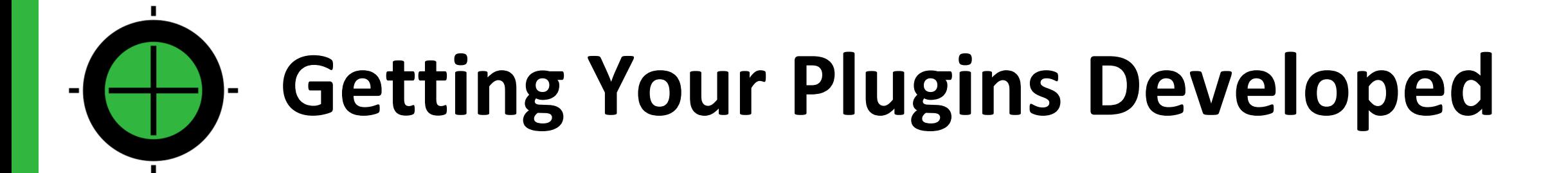

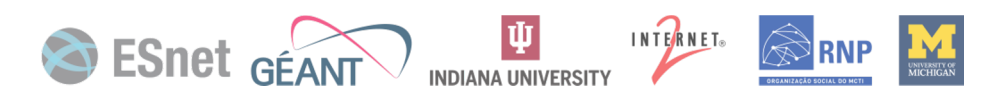

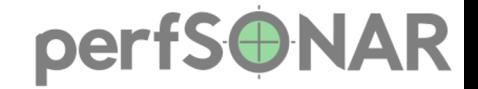

#### **Help From the Development Team**

- No comprehensive plugin development manual yet.
- Advice on test design
- Assistance with implementation or debugging
- Plugins of general interest may be adopted and become part of the standard perfSONAR distribution.

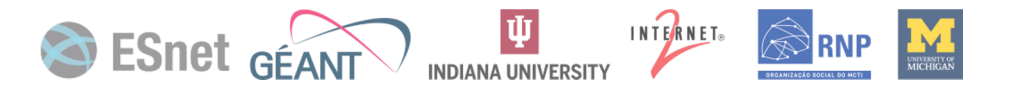

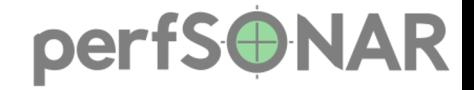

### **The Plugin Development Kit (PDK)**

- Contains templates for each type of plugin
- Generates a skeleton in the pScheduler source tree
- Follow-the-numbers implementation
- Works on a standard pScheduler development cluster
- Easy with Vagrant (see **scripts/vagrant/dev-cluster**)

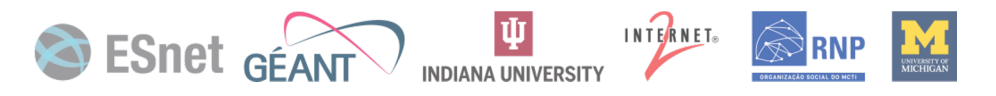

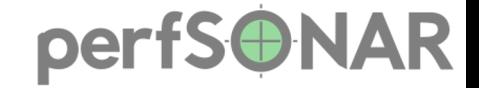

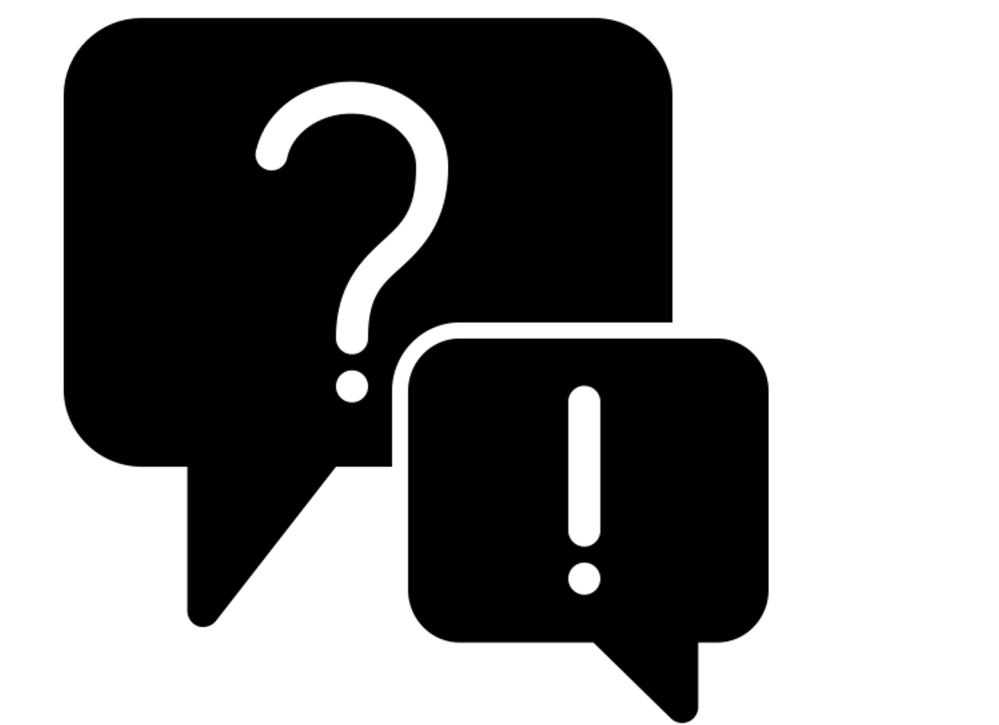

# **Questions and Answers**

#### **mfeit@internet2.edu**

Question and answer icon by iconosphere from The Noun Project

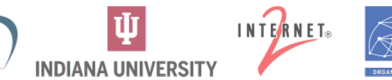

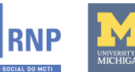

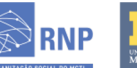

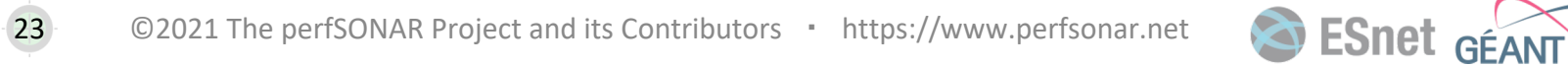

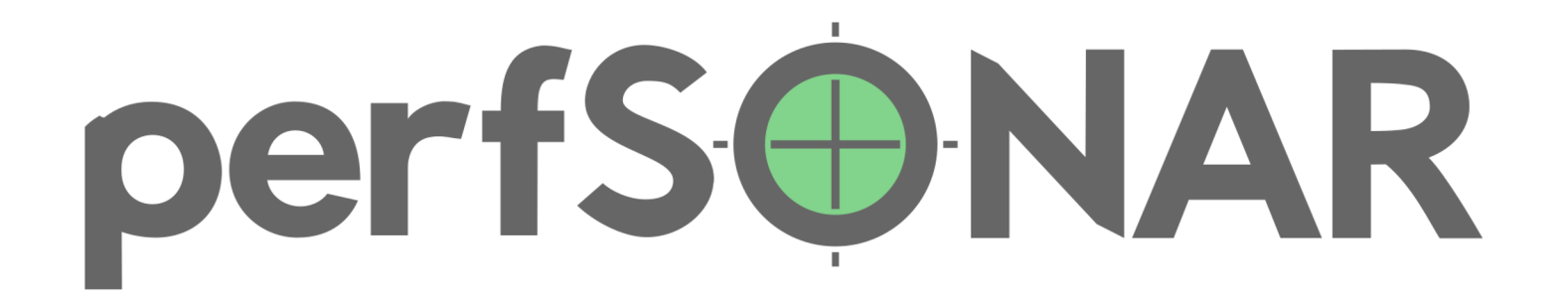

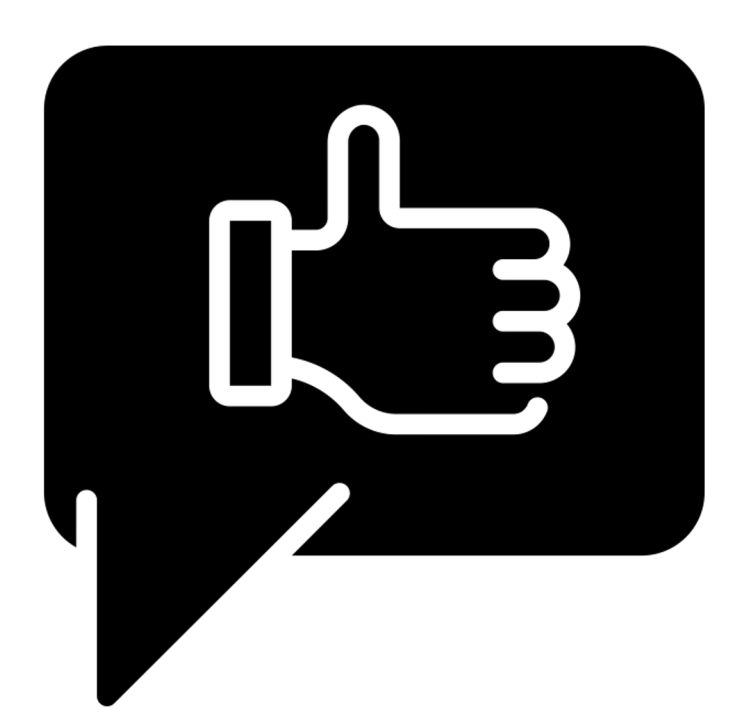

# **Thanks!**

For more information, please visit our web site: **https://www.perfsonar.net**

Thanks icon by priyanka from The Noun Project

*perfSONAR is developed by a partnership of*

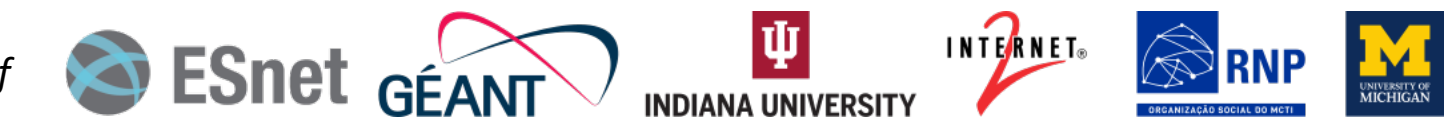

©2021 The perfSONAR Project and its Contributors • Licensed CC BY-SA 4.0 • https://www.perfsonar.net